Uplatz

Training Provider for IT and Certification Courses

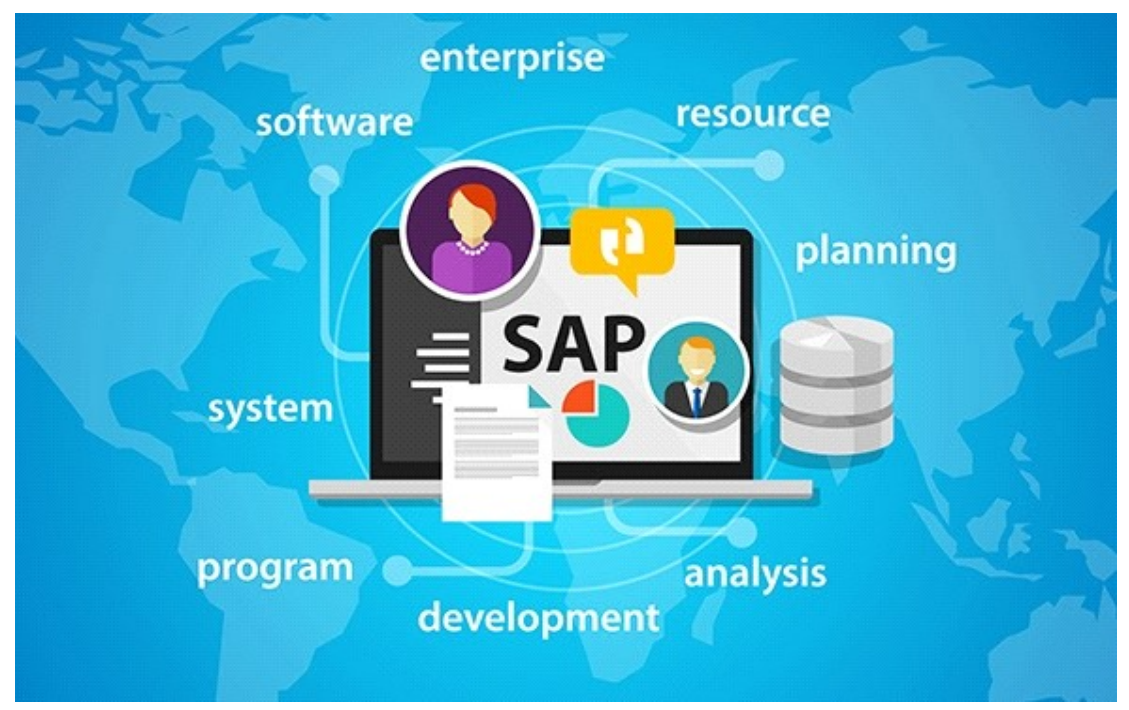

## SAP HR Bundle Course

## SAP HCM SAP INTRODUCTION

- SAP ERP Introduction
- SAP HCM Introduction
- SAP SYSTEM Installation
- Creation of System Access

## ORGANIZATION MANAGEMENT

- HR structures.
- Creation of Enterprise structure
- Creation of Personal structure
- Creation of Organization structure
- Organization and Staffing Method
- Simple Maintenance Method
- Expert Mode, Matrix Structure
- Objects, relationships
- Reporting structure
- Structure Reorganization
- Account assignment

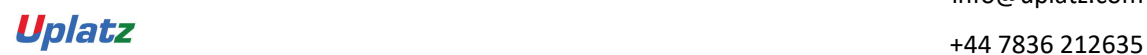

Uplatz

Training Provider for IT and Certification Courses

### PERSONAL ADMINISTRATION

- Concepts of Number range
- Hr master data configuration
- Overview of Infotype, subtypes
- Configuration of Info group
- Personnel Actions
- Screen Modification
- Overview of Infogroup modifier
- Customizing the Features/ Decision Tree

#### TIME MANAGEMENT

- Overview of Time management
- Negative Time Recording.
- Time evaluation
- Time entitlement
- Holiday Calendar
- Work schedules concept
- Absence and attendance quota's Generation
- Configuration of rules such as counting rule
- Rounding and configuration of reduction rules.
- Deduction rules for quota generation

#### PAYROLL

- Pay scale structure
- Generation of payroll periods and Paydays
- Creation of Payscale Structures
- Concepts of Wage Type Group
- Creations of wage types
- Copy and creation of wage type groups
- Processing class
- Evaluation class
- Cumulation of wage types
- Overview of PCR Creation (Personal Calculation Rule)
- Overview of Schema Functions and Operations

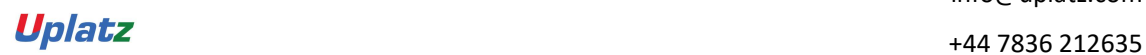

Uplatz

Training Provider for IT and Certification Courses

- Off cycle payroll
- Retroactive Accounting
- Control record
- Payroll Simulation
- **•** Creation of Remuneration Statement

### RECRUITMENT

- Applicant Master date configuration
- Applicant number range
- Applicant actions
- Workforce requirement and advertising
- Applicant administration
- Applicant status creation
- Applicant structure creation
- Concepts of short profile

#### **DISCUSSION**

- Overview of Blueprint Preparation
- User Testing
- Overview of ASAP Methodology
- Discussing Mock Certification Questions

#### SAP SuccessFactors EC

#### Module: Introduction to Mastery Topics:

- 1. Cloud and SF Architecture
- 2. Instance, Provisioning explanation
- 3. Technical Architecture
- 4. Integration Technology/Tools
- 5. Bizxpert Methodology Implementation Methodology.
- 6. Basic company settings in Provisioning
- 7. Creating administrators in Provisioning
- 8. Creating administrators in Instance

9. Instance basic settings – Passwords, Home Page, Welcome Menu, Company

info,

https://training.uplatz.com info@uplatz.com

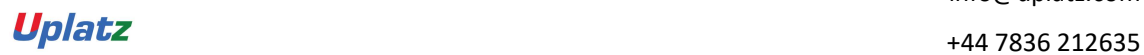

Uplatz

Training Provider for IT and Certification Courses

Employee files

- 10. Administrator tools
- 11. Commonly used terms
- 12. Admin Privileges
- 13. Proxy Management
- 14. Setting up company Logos
- 15. Manage Data User Records
- 16. Employee Data File
- 17. Permissions
- 18. Role Based Per missioning (RBP).
- 19. Pick list Management.
- 20. Text Customization in Instance
- 21. XML and Data models
- 22. People Search
- 23. Rating Scales
- 24. Route Maps (Workflow)
- 25. Launching forms
- 26. Employee Profile

#### Module: Employee Central Mastery – Core HCM module

- 1. Introduction and basic provisioning set up exercises
- 2. Data models
- 3. Employee Central Structure
- 4. Data model Management
- 5. Data model Associations
- 6. Enable employee central and RBP
- 7. Update employee details
- 8. ESS/MSS functionality
- 9. Understanding security
- 10. Managing security with RBP
- 11. EC as a system of record
- 12. EC Customizing and Populating Basic Foundation data
- 13. Customizing Country specific files in Foundation tables
- 14. Creating and modifying associations
- 15. Propagations
- 16. Importing users and data
- 17. Mass Changes
- 18. Customizing employee files
- 19. Customizing CSF for employee files

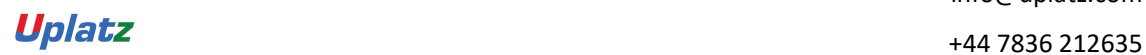

Uplatz

Training Provider for IT and Certification Courses

- 20. Position Management
- 21. Absence Management
- 22. Employee Central Reporting and Integration
- 24. MDF Overview
- 25. MDF Objects creation
- 26. Manage Business Configuration Rules setup
- 27. Manage Workflow Requests/groups
- 28. Org Chart
- 29. Manage Sequence
- 30. Monitor Job

## SAP SuccessFactors RCM

- Introduction to Recruitment
- Instance Setup
- Applicant Status
- Recruiting Operators
- Recruiting Resources
- Enable Job Requisition
- Create job Requisition
- Configure Job Requisition Template
- Requisition Field Permissions
- Configure Job Search Fields
- Requisition Picklists
- Requisition Headers & Footers
- Button Permissions
- Feature Permissions
- Candidate Profile
- Profile Background Elements
- Sync Background elements
- Career Portal
- Connect Application to Requisition
- Configure Candidate Application Template
- Apply with Linkedin
- Candidate Screening Questions
- **Offer Approval Template**
- Offer Letter Template
- Generate Offer
- Setting up Agencies
- Recruiting Team
- Email Templates

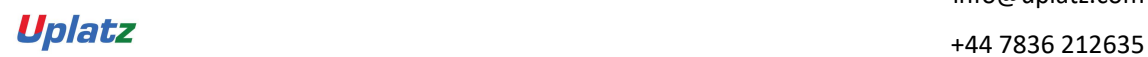

Uplatz

Training Provider for IT and Certification Courses

• Final Exercise

### **SAP UK Payroll**

- UK GENERAL PAYROLL TRAINING
- **SAP PAYROLL**
- PERSONAL ADMINISTRATION NATIONAL FEATURES GREAT BRITAIN
- PAYROLL NATIONAL FEATURES GREAT BRITAIN
- OFF CYCLE PAYROLL
- ON DEMAND PAYROLL
- ADVANCE HOLIDAY PAYMENT(AHP)
- PAYROLL HISTORY
- EXTENDED AHP SOLUTION
- **•** SSP AND SMP EVALUATION
- OSP AND OMP
- **SSP/SMP ABSENCE CONVERSION REPORT**
- TAX AND PAYE
- TAXABLE BENEFITS
- WFTC/DPTC
- NATIONAL INSURANCE CONTRIBUTIONS
- PENSIONS
- COURT ORDERS AND STUDENT LOANS
- AUTOMATIC ARREARS CALCULATION
- **•** COMPANY CARS
- OFFSHORE GB PAYROLL
- DEDUCTIONS AND REPAYMENT
- FINAL PAYROLL PROCESSING
- P45 ISSUE
- RUNNING P35, P14, P60 FORM
- **PAYROLL RESULTS CHECK**
- GROSS TO NET CONTROL REPORT
- WAGE AND SALARY PAYMENTS
- DATA MEDIUM EXCHANGE
- **•** PAYROLL EXCEPTIONS
- END OF YEAR RETURNS
- START OF YEAR REPORTS
- SSP/SMP REPORTING AND FORMS
- PENSION RESULTS

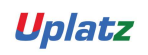